広報広聴課長 シティプロモーション担当課長 住 民 課 長 殿

## **オンライン専⽤講座**

オンライン受講に特化した講座です。研修会場からの同時中継ではございません

一般社団法人 日本経営協会

中部本部長 宮津 和義

【中部本部主催】1 ⽇で学ぶ!NOMA ⾏政管理オンライン講座のご案内 [令和 5 年 3 月 3 日(金)開催]

## 自治体職員のための動画作成入門

拝啓 時下ますますご清栄のこととお喜び申し上げます。本会事業活動には、平素より格別なご支援・ご協力を賜 り厚くお礼申し上げます。

自治体広報は、広報誌・ホームページを中心とした在り方から、各種SNSや動画を活用した情報発信へと変化 が求められています。特に動画作成については難しいイメージがありますが、本講座では PowerPoint やスマート フォンを使用した比較的簡単な動画作成方法を、オンライン形式でわかりやすく解説します。

時節柄ご多忙の折とは存じますが、この機会に関係者の方々多数のご参加をおすすめ申し上げます。

敬具

また しょうしょう しょうしょう しょうしょう こうしょう 記

日 時:令和 5 年 3 月 3 日(金)10:00~16:00 【5 時間】

開催形式: オンライン受講専用 (配信ツール: Zoom ミーティング)

講 師:早稲田大学マニュフェスト研究所招聘研究員・PR TIMES エバンジェリスト PRDESIGN JAPAN㈱代表取締役 佐久間 智之 氏

参加料(負担金 1名につき):

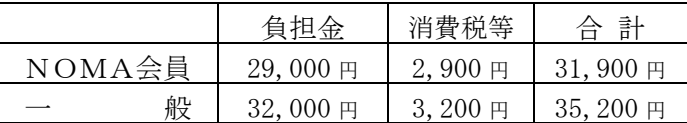

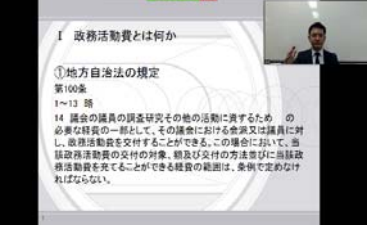

受講画面イメージ

お申込の流れ:①本会 HP の各セミナー詳細画面からお申込みください。折り返し請求書・参加券をお送りします。 (裏面の申込欄をご記入の上、FAXでのお申し込みも可能です)

> ②開講の3営業日前までを目途に、「受講用 URL」と「テキストデータ」を、 登録いただいたメールアドレスへ送信します。テキストデータは印刷してご利用ください。 (テキストは製本版の発送となる場合もございます)

③Zoom ミーティングの視聴環境をご用意いただき、開始時刻までにご入場ください。

諸 注 意:上記参加料は 1 名分です。1 名分のお申込みに対して複数名での視聴は固くお断りいたします。 録音・録画・資料複製につきましても、著作権保護のためお断りいたします。

> 当日受講用 URL に入場されなかった場合、及び貴庁の通信不具合等による視聴遅滞・中断の場合も、 返金できかねます。恐れ入りますがあらかじめご了承ください。

領収書は振込金受領書をもって代えさせていただきます。 参加者が少数の場合、天災等においては、中止・延期とさせていただく場合がございます。

- キャンセル:キャンセルされる場合は下記へご連絡ください。 開講日の 5 営業日前から、または受講用 URL 発行後やテキスト到着後は、参加料の 100%を申し受けます。
- お問合せ: 一般社団法人日本経営協会 中部本部 企画研修グループ

お申込先 〒461-0005 名古屋市東区東桜 1-13-3 NHK 名古屋放送センタービル 10F TEL (052)957-4172 FAX (052)952-7418 メールアドレス chubu-kkg@noma.or.jp ※お問合せは、平日の9:15~17:15にお願いいたします インタンストランス インタンストランス 以上

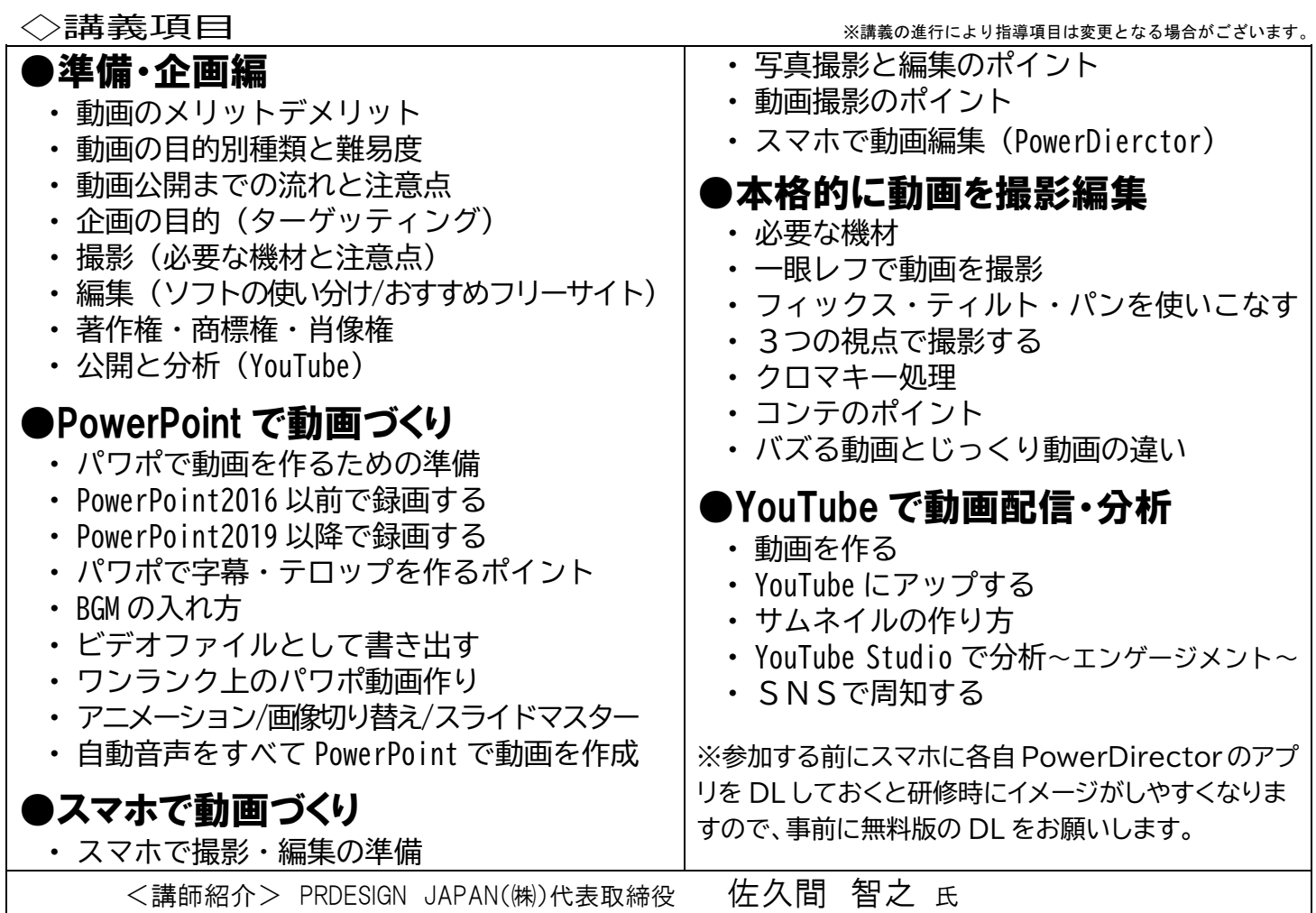

デザイナー・フォトグラファー・ライター・広報コンサルタント。東京都板橋区出身。埼玉県三芳町で公務員を 18 年 務め税務・介護保険・広報担当を歴任。在職中に独学で広報やデザイン・写真・映像などを学び全国広報コンクールで 内閣総理大臣賞受賞、自治体広報日本一に導く。地方公務員が本当にすごい!と思う地方公務員アワード 2019 受賞。 2020 年に退職し独立。全国で広報やデザインなどの研修講師として活動。著書に「Office で簡単!公務員の一枚デザイ ン術」など多数。写真家として Juice=Juice 金澤朋子セカンド写真集「いいね三芳町」。

|受信環境について||※Zoomを利用します。詳細は本会 HP をご確認ください

・必要備品は、パソコン(推奨)もしくは タブレットです。カメラ・マイクは任意です。

タブレットはアプリのインストールが必要です。

※配信専用スタジオから講師がライブ配信する講座です。受講者も全員オンライン参加となります。

(受講者が着席している研修会場の様子を中継する形式ではございません)

オンライン専用に構成した、質の高い環境・講義内容で受講いただけます。

……………………………………………………………………………………………………………………………………………………… 日本経営協会・中部本部 行 (FAX 申込の場合はこの面をそのまま送信してください)

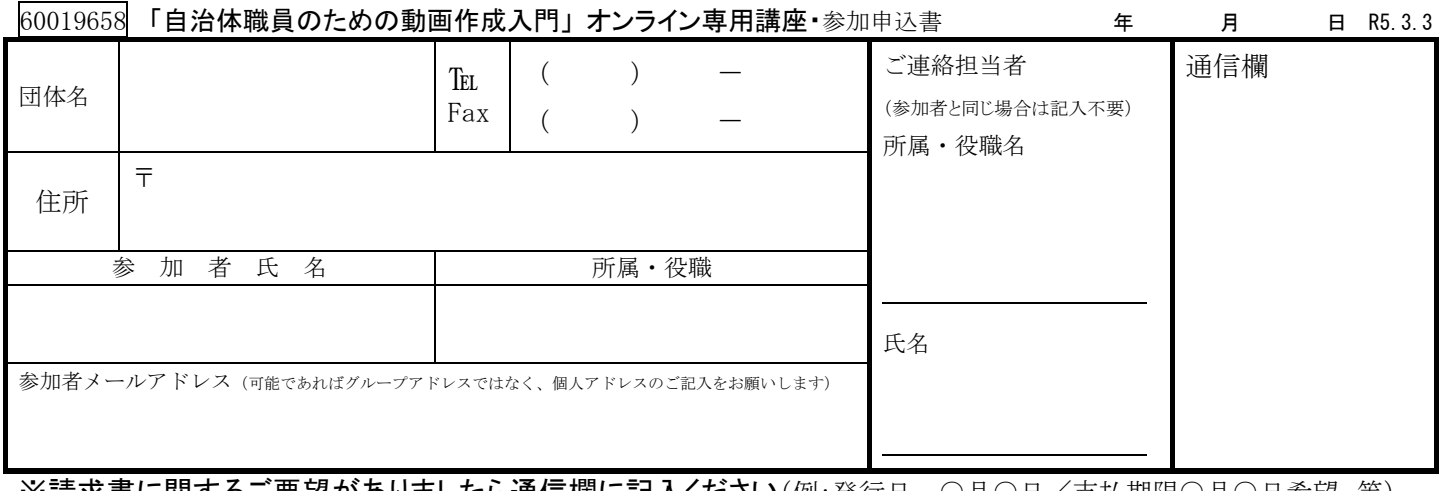

※請求書に関するご要望がありましたら通信欄に記入ください(例:発行日…○月○日/支払期限○月○日希望 等) 請求宛先についてご教示ください。(口団体名と同じ □その他: ついかんだい ついのかく 宛)

・2 名様以上でお申込の場合は、別紙等に記載しあわせてお送りいただくか、複写してご利用ください。<br>・参加申込書にご記入いただいた情報は、以下の目的に使用させていただきます。<br>──①参加券や請求書の発送などの事務処理 ②セミナーなど本会事業のご案内 なお②がご不要の場合は、右□をチェックしてください。 □